## **LOCATION CODE REQUEST FORM**

## I. REQUESTOR INFORMATION

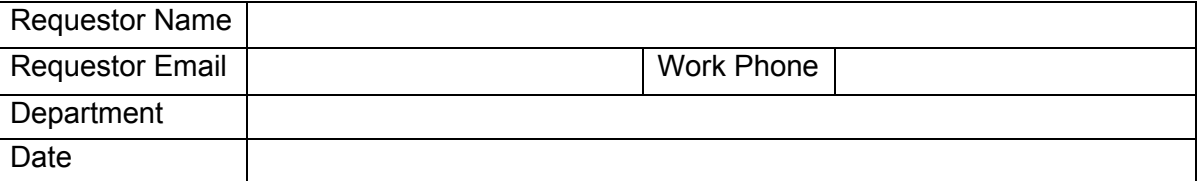

### II. SELECT THE TYPE OF ACTION BEING REQUESTED

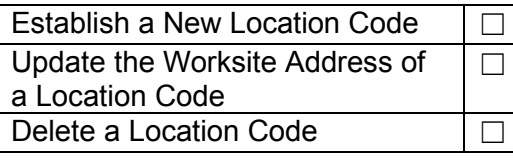

# III. COMPLETE THE FOLLOWING FIELDS BELOW, AS APPLICABLE

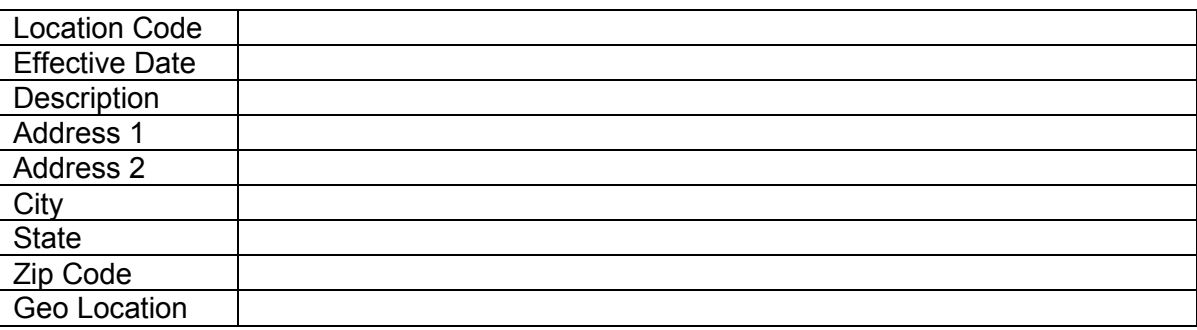

IV. REASONS FOR REQUESTING ACTION ON LOCATION CODE (Please explain why the desired action is being requested):

### HRD/ECCD ACTION

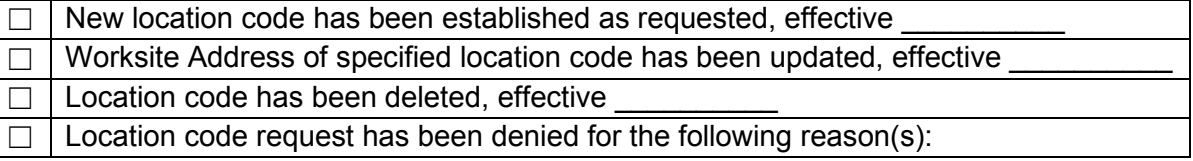

V. COMMENTS (Additional remarks can be inserted here):

If there are any questions, please contact at at at a set of  $\alpha$  at at a set of  $\alpha$  at a set of  $\alpha$  at a set of  $\alpha$  at a set of  $\alpha$  at a set of  $\alpha$  at a set of  $\alpha$  at a set of  $\alpha$  at a set of  $\alpha$  at a set of  $\alpha$ 

VI. COMPLETED BY

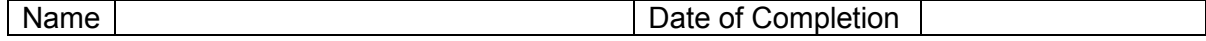